## History Viewer Скачать бесплатно без регистрации [Updated] 2022

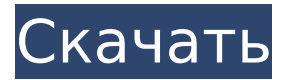

### **History Viewer**

------------ History Viewer - это небольшой, но эффективный инструмент, который позволяет пользователям просматривать свой Интернет и историю загрузок. Приложение имеет небольшой интерфейс, с которым справится даже неопытный пользователь. Главное окно минималистично и разделено на две части. Левая панель предлагает быстрый доступ к истории URL-адресов Internet Explorer, Firefox и Google Chrome, адресной строке, файлам cookie, загрузкам и наиболее посещаемым сайтам, а также самым последним документам и поиску, USB-накопителю и истории последних посещенных веб-сайтов. Правая панель позволяет пользователям просматривать веб-сайты и документы, к которым они обращались. К сожалению, вы не можете фильтровать результаты по размеру, дате или имени. Важной особенностью, о которой стоит упомянуть, является возможность создания отчетов при условии, что вы указали место назначения вывода. Приложение предлагает пользователям возможность выбора категорий, которые должны быть включены в окончательный отчет, например, Internet Explorer, Mozilla Firefox, Google Chrome и файлы Windows. Отчеты экспортируются в файл формата HTML. Во время нашего тестирования мы заметили, что программа может выполнять задачу довольно быстро и без ошибок на протяжении всего процесса. Как и следовало ожидать от такого небольшого инструмента, History Viewer ухитряется экономить системные ресурсы, поэтому он не влияет на общую производительность компьютера. Функции: ----------- · Просмотр истории в Windows, Mac OS и Linux · Просмотр веб-сайтов, файлов PDF, документов Office и электронных писем · Настройте поиск: фильтруйте историю URL и результаты имен файлов. · Экспорт статистики в файлы CSV и PDF · Средство просмотра истории не собирает никакой личной или личной информации (если вы не решите добавить имя и пароль) · Просмотр истории бесплатен · Работает на Windows XP, Vista, 7, 8 и 10 (32 и 64 бит) · History Viewer не требует установки: просто скачайте и запустите · Средство просмотра истории не требует полосы пропускания и может использоваться при любом скоростном соединении. · History Viewer

может запускаться автоматически при загрузке (Windows Vista и выше) · History Viewer не имеет дополнительных ресурсов, используемых при стандартном использовании компьютера · Средство просмотра истории работает с низким уровнем загрузки ЦП и ОЗУ (приблизительно 0,1-0,2 ГБ ОЗУ, в зависимости от количества запущенных приложений) · Средство просмотра истории является портативным · Просмотр истории бесплатен · Просмотр истории бесплатен · Просмотр истории бесплатен Поддерживаемые операционные системы: ------------------------- Windows XP, Vista, 7, 8 и 10 (32- и 64-разрядная версии)

## **History Viewer Crack + Activator Free (Latest)**

Просмотрите свою историю в средстве просмотра истории! Выявляйте скрытые файлы в вашей системе, просматривайте историю Интернета и сканируйте текст или вложенные файлы. Создает отчет, в котором перечислены все файлы в системе (отлично, если вы хотите узнать, что находится на вашем компьютере! просмотреть историю веб-браузера, просмотреть папку «Загрузки», просмотреть файлы cookie. Просмотр папки «Загрузки», просмотр менеджеров паролей, просмотр документов, просмотр истории принтера, просмотр USB-накопителей и просмотр истории Интернета. Просмотрите свои USBнакопители и просмотрите историю Интернета. Просмотр текущего подключения к Интернету. Просмотр текущего подключения к Интернету. Обзор: History Viewer — это приложение, предназначенное для быстрого доступа к Интернету и истории загрузок. У него простой интерфейс, с которым справится даже неопытный пользователь. Главное окно минималистично и разделено на две части. Левая панель предлагает быстрый доступ к истории URL-адресов Internet Explorer, Firefox и Google Chrome, адресной строке, файлам cookie, загрузкам и наиболее посещаемым сайтам, а также самым последним документам и поиску, USB-накопителю и истории последних посещенных веб-сайтов. Правая панель позволяет пользователям просматривать веб-сайты и документы, к которым они обращались. К сожалению, вы не можете фильтровать результаты по размеру, дате или имени. Важной особенностью, о которой стоит упомянуть, является возможность создания отчетов при условии, что вы указали место назначения вывода. Приложение предлагает пользователям возможность выбора категорий, которые должны быть включены в окончательный отчет, например, Internet Explorer, Mozilla Firefox, Google Chrome и файлы Windows. Отчеты экспортируются в файл формата HTML. Во время нашего тестирования мы заметили, что программа может выполнять задачу довольно быстро и без ошибок на протяжении всего процесса.Как и следовало ожидать от такого небольшого инструмента, History Viewer ухитряется экономить системные ресурсы, поэтому он не влияет на общую производительность компьютера. Подводя итог, History Viewer — это простое программное решение, которое позволяет пользователям быстро и легко просматривать историю вашего веб-браузера. Поскольку она не содержит никаких параметров конфигурации, эта программа может стать идеальным инструментом для начинающих. Скриншоты просмотра истории: Просмотрите свою историю в средстве просмотра истории! Просмотр текущего

подключения к Интернету. Просмотр текущего подключения к Интернету. Просматривайте свою интернет-историю в History Viewer! Находите скрытые файлы в вашей системе, просматривайте папку «Загрузки», просматривайте свои файлы cookie, просматривайте свои документы, просматривайте историю вашего принтера, 1709e42c4c

# **History Viewer Crack + [Updated]**

• Описание: просмотр истории Интернета и истории файлов с помощью одной кнопки быстрого доступа. • Версия: 1.33.00.25 • Категория: Интернет • Панель URL: в строке меню • Гарантия: не ограничена • Серийный номер: не требуется • Размер: 38 КБ • Требования: 300 МБ HD • Языки: английский • Количество паролей: неограниченно • Контактное лицо службы поддержки: support@theclock.org • Конфиденциальность и безопасность: не требуется • Начало работы: не требуется • Общее использование: не требуется • Бесплатная пробная версия: нет • Часы: не требуются Вот список других приложений Windows 10, которые делают то же самое, что и средство просмотра истории. Просмотр истории | 62,75 МБ Скачать просмотрщик истории | Просмотр истории | Просмотр истории 4 | Скачать просмотрщик истории | Просмотр истории 2.8 | Скачать просмотрщик истории Каковы преимущества ведения учета вашего Интернета? Преимущества ведения учета вашего интернета и ваших загрузок. Хотите вести учет вашего Интернета? Важно помнить, что Интернет дал вам прекрасную возможность делать самые разные вещи. Вы можете проводить исследования с молниеносной скоростью, а также загружать, обмениваться и скачивать всевозможную информацию с беспрецедентной скоростью. Это могло привести к ситуации, когда подавляющее большинство пользователей используют все большую и большую полосу пропускания. Вы можете обнаружить, что используете большую полосу пропускания или даже много электроэнергии. Это может быть связано с тем, что у вас на компьютере много информации, как на жестком диске, так и в памяти. Если вы поймете, что у вас превышено использование полосы пропускания, у вас возникнут настоящие проблемы. Хорошей новостью является то, что если вы используете компьютер, скорее всего, у вас есть быстрое подключение к Интернету и что ваш интернет размещен за пределами сайта. Это позволяет легко сократить использование Интернета или даже полностью отключить его. Но будете ли вы помнить об этом, или вам уже нужно узнать другие способы? Если у вас есть собственный сервер, и вы используете его для личного хранения, вам нужно будет найти другое решение. Если нет, возможно, вы используете бесплатные услуги веб-хостинга. Вы можете быть знакомы с ними. Это службы, которые позволяют пользователю загружать и обмениваться контентом в Интернете. Таких тысячи. Они могут не дать вам никакого контроля над использованием, но они значительно облегчат сокращение.

## **What's New In History Viewer?**

History Viewer — это небольшое приложение, предназначенное для быстрого доступа к Интернету и истории загрузок. У него простой интерфейс, с которым справится даже неопытный пользователь. Главное окно минималистично и разделено на две части. Левая панель предлагает быстрый доступ к истории URL-адресов Internet Explorer, Firefox и Google Chrome, адресной строке, файлам cookie, загрузкам и наиболее посещаемым сайтам, а также самым последним документам и поиску, USB-накопителю и истории последних посещенных веб-сайтов. Правая панель позволяет пользователям просматривать веб-сайты и документы, к которым они обращались. К сожалению, вы не можете фильтровать результаты по размеру, дате или имени. Важной особенностью, о которой стоит упомянуть, является возможность создания отчетов при условии, что вы указали место назначения вывода. Приложение предлагает пользователям возможность выбора категорий, которые должны быть включены в окончательный отчет, например, Internet Explorer, Mozilla Firefox, Google Chrome и файлы Windows. Отчеты экспортируются в файл формата HTML. Во время нашего тестирования мы заметили, что программа может выполнять задачу довольно быстро и без ошибок на протяжении всего процесса. Как и следовало ожидать от такого небольшого инструмента, History Viewer ухитряется экономить системные ресурсы, поэтому он не влияет на общую производительность компьютера. Подводя итог, History Viewer — это простое программное решение, которое позволяет пользователям быстро и легко просматривать историю вашего веб-браузера. Поскольку она не содержит никаких параметров конфигурации, эта программа может стать идеальным инструментом для начинающих. Ключевая особенность: • Просмотр истории Internet Explorer, Firefox и Google Chrome. • Просмотр ваших документов Windows • Показать самые последние файлы • Сохраняйте загруженные файлы и историю последних посещенных веб-сайтов • Экспорт отчета в формат файла HTML. • Создать текстовый файл в формате CSV • Выберите категорию файлов для отображения 24,95 доллара США Новый! Получайте предварительные просмотры отчетов по электронной почте Это единовременная плата за лицензию на экспорт файлов CSV и HTML. Это позволяет вам работать в автономном режиме с файлом CSV и быть в сети при импорте отчета на ваш сервер. Просто загрузите HTML-файл на свой сервер и скопируйте ссылку из письма. 59,95 долларов США Новый! Получайте предварительные просмотры отчетов по электронной почте Это единовременная плата за лицензию на экспорт файлов CSV и HTML. Это позволяет вам работать в автономном режиме с файлом CSV и быть в сети при импорте отчета на ваш сервер. Просто загрузите файл HTML

# **System Requirements For History Viewer:**

- микрофон - Wi-Fi соединение - HD-дисплей - Пульт управления - Схема для подключения Wi-Fi - Три батарейки АА (не входят в комплект) - [Подробности см. в PDF] Обзор: Этот комплект - фантастический способ получить работающее радио. Просто подключите его к компьютеру, подключите к динамику, и он будет работать из коробки. Звуки очень чистые и профессиональные, а высококачественные звуки не дадут вам скучать. Качество звука очень

Related links: